# **El Paso Community College Syllabus Part II Official Course Description**

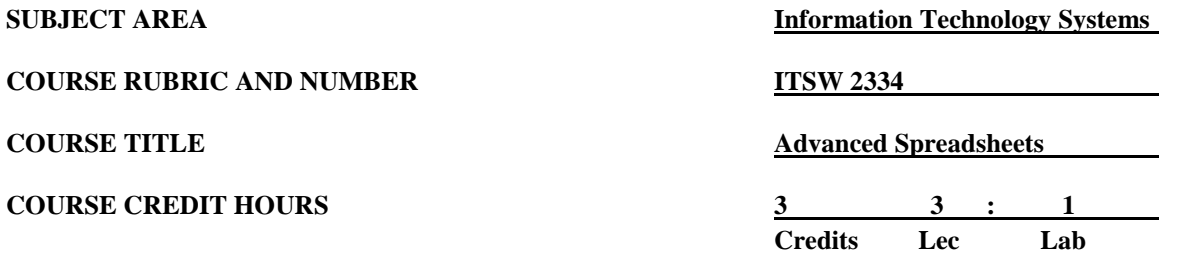

## **I. Catalog Description**

Provides advanced techniques for developing and modifying spreadsheets. Includes macros and data analysis functions. "This is a Microsoft Office Specialist Certification course that prepares you to take a test to qualify you as a core user." **Prerequisite: ITSC 1301 or BCIS 1305. (3:1)**

## **II. Course Objectives**

Upon successful completion of this course, the successful student will be able to:

- A. Introduction to Electronic Spreadsheets
	- 1. Define, describe, and load electronic spreadsheets and explain how Excel assists in business "what-if" analysis situations.
	- 2. Review the creation of electronic spreadsheets including text, numbers, and formulas with functions.
	- 3. Use the menu items and toolbars on electronic spreadsheet software to manipulate blocks of data and to control the work environment.
	- 4. Use advanced formatting techniques to create professional documents.
- B. Intermediate Spreadsheet Design
	- 1. Create and modify a variety of charts and apply the basic concepts of OLE, Object Linking and Embedding.
	- 2. Utilize additional Excel functions.
	- 3. Manipulate and use data across worksheets and across workbooks.
	- 4. Create links to other workbooks.
	- 5. Use Excel tools like data tables to complete more advanced "what-if" analysis.
- C. Advanced Spreadsheet Design
	- 1. Utilize the Scenario Manager for advanced "what-if" analysis.

Revised by Discipline: Fall 2012 (next revision in 3 years)

- 2. Use the Goal Seek tool for "what-if" analysis.
- 3. Use the features of Excel lists and the terminology that relates to how Excel can be used with database applications.
- 4. Utilize advanced skills to complete a complete real-world application to include cell protection, data validation, and conditional formatting.
- 5. Create macros for repetitive instructions and create shortcut keys and buttons to make the running of macros easier.

### **III. THECB Learning Outcomes (WECM)**

- 1. Create and design macros.
- 2. Use data analysis features.
- 3. Develop solutions using linked worksheets.

## **IV. Evaluation**

A. Pre-assessment

Students must have taken and completed either ITSC 1301 or BCIS 1305 prior to taking this course.

B. Post-assessment

This course will contain lab assignments and exams. The instructor will determine the mix of lab assignments and exams to arrive at a grade as described in the Instructor's Requirements document.

C. Remediation

The instructor may provide the students with means of improving a grade. The instructor will determine the timing, form, and method of remediation.

#### **V. Disability Statement (Americans with Disabilities Act [ADA])**

EPCC offers a variety of services to persons with documented sensory, mental, physical, or temporary disabling conditions to promote success in classes. If you have a disability and believe you may need services, you are encouraged to contact the Center for Students with Disabilities to discuss your needs with a counselor. All discussions and documentation are kept confidential. Offices located: VV Rm C-112 (831-2426); TM Rm 1400 (831-5808); RG Rm B-201 (831-4198); NWC Rm M-54 (831-8815); and MDP Rm A-125 (831-7024)

### **VI. 6 Drop Rule**

Students who began attending Texas public institutions of higher education for the first time during the Fall 2007 semester or later are subject to a 6-Drop limit for all undergraduate classes. Developmental, ESL, Dual Credit and Early college High School classes are exempt from this rule. All students should consult with their instructor before dropping a class. Academic assistance is available. Students are encouraged to see Counseling Services if dropping because exemptions may apply. Refer to the EPCC catalog and website for additional information.

Revised by Discipline: Fall 2012 (next revision in 3 years)